## <span id="page-0-2"></span>**Textverarbeitungsprogramme**

Seiten automatisch nummerieren zu lassen, ist eine Funktion, die von allen Studierenden verwendet wird. Aber das Formatieren stellt für viele immer noch eine Hürde dar. Dabei ist gerade bei umfangreicheren Textprojekten die Nutzung von Absatzformaten sinnvoll.

## <span id="page-0-0"></span>Was Sie auf dieser Seite finden

- [Was Sie auf dieser Seite finden](#page-0-0)
- **[Absatzformate](#page-0-1)**

## <span id="page-0-1"></span>Absatzformate

Absatzformate weisen einem Absatz, also einem Textabschnitt bis zur nächsten Zeilenschaltung, nicht nur ein Aussehen zu, sondern eine Funktion. Eine Funktion ist bspw. eine Überschrift oder ein Zitat. Diese werden dann optisch vom Text unterschieden. Diese optische Unterscheidung kann manuell oder automatisiert (durch die Zuweisung eines Absatzformats) erfolgen.

Vorteile der Verwendung von Absatzformaten:

- Gesicherte Konsistenz: Einmal gesetzt, kann das Aussehen von allen Textstellen mit einem Klick geändert werden, die diesem Typ angehören. Das Dokument bleibt vom Aussehen her konsistent.
- Automatisierte Erstellung von Verzeichnissen: Das Inhaltsverzeichnis ist in den meisten Texten, die Sie im Laufe Ihres Studiums schreiben, ein obligatorischer Bestandteil. Handelt es sich um eine Abschlussarbeit können noch weitere Verzeichnisse wie Abbildungs- und Abkürzungsverzeichnis hinzukommen. Jede Textverarbeitung besitzt die Funktion, aus den Absatztypen entsprechende Verzeichnisse zu generieren.

**Merke**: Jedes Programm ist dumm. Es kann nur das nutzen, was wir ihm sagen. Deshalb braucht es explizite Kenntlichmachung wie das Zuweisen von Absatzformaten.

Hier haben wir einige Anleitungsartikel zu den einzelnen Formatierungsmöglichkeiten in drei Textverarbeitungsprogrammen für Sie zusammengestellt:

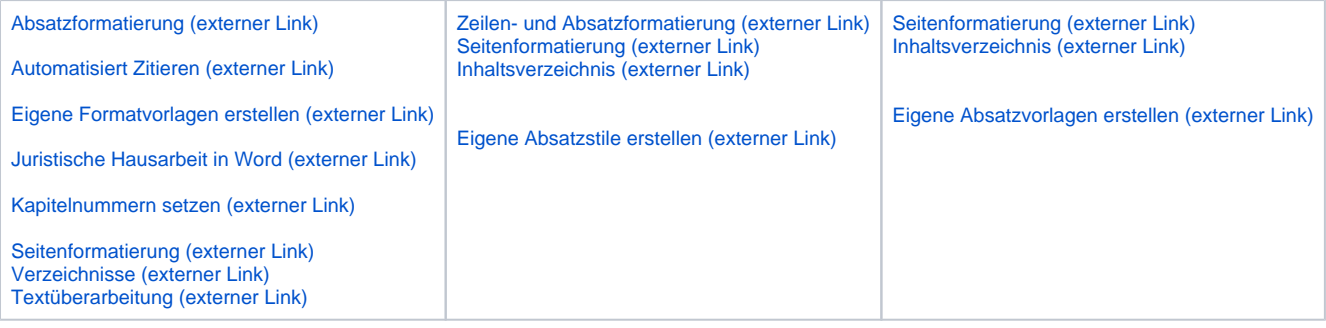

**Tipp**: Leuphana Studierende können über das MIZ eine [kostengünstige Lizenz für "MS Office 365 ProPlus"](https://www.leuphana.de/services/miz/service-support/beschaffung/software/ms-office-365.html) erhalten.

## Zitiervorschlag für diese Wiki-Seite

Knorr, Dagmar (2020): Textverarbeitungsprogramme. Wiki "Schreiben im Studium | Academic Writing". Leuphana Universität Lüneburg, Schreibzentrum / Writing Center. <[https://lehrwiki.leuphana.de/display/SWCRessourcen/Textverarbeitungsprogramme](#page-0-2)>